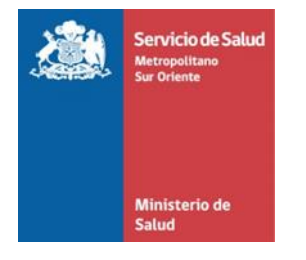

# Web Service: Contrarreferencia

Versión 1.8

**Octubre de 2016**

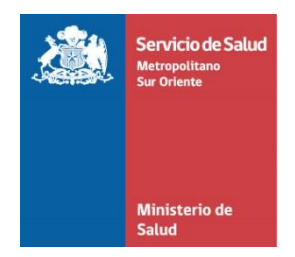

#### Contenido

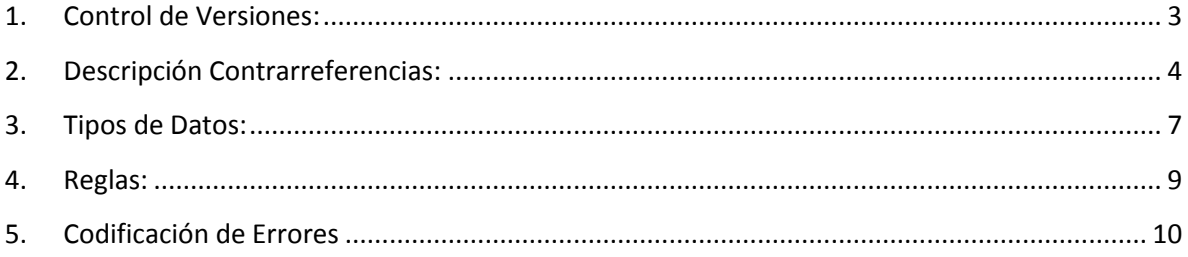

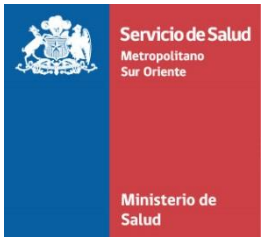

# <span id="page-2-0"></span>**1. Control de Versiones:**

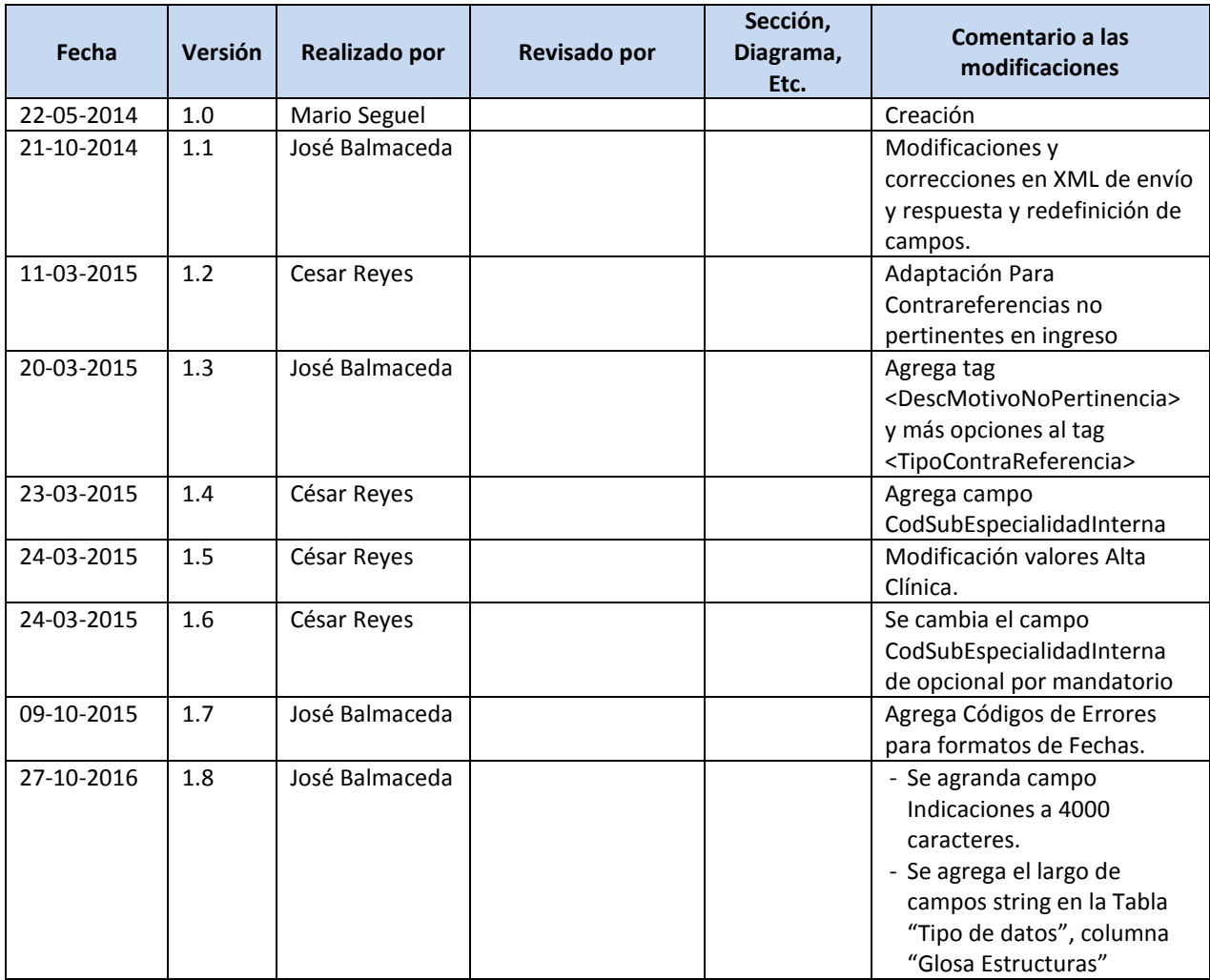

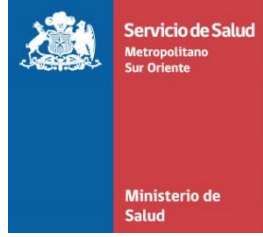

### <span id="page-3-0"></span>**2. Descripción Contrarreferencias:**

Servicio encargado de registrar Contrarreferencias de nivel secundario y primario entre los distintos establecimientos de la red Sur Oriente.

#### **Invocación:**

```
POST /ServicioContrareferenciaV1.asmx HTTP/1.1
Host: localhost
Content-Type: text/xml; charset=utf-8
Content-Length: length
SOAPAction: "http://tempuri.org/EnviarContrareferencia"
<?xml version="1.0" encoding="utf-8"?>
<soap:Envelope xmlns:xsi="http://www.w3.org/2001/XMLSchema-instance" 
xmlns:xsd="http://www.w3.org/2001/XMLSchema" xmlns:soap="http://schemas.xmlsoap.org/soap/envelope/">
  <soap:Body>
     <EnviarContrareferencia xmlns="http://tempuri.org/">
       <objContraReferencia>
         <Run>int</Run>
         <Dv>string</Dv>
         <FolioInternoAps>int</FolioInternoAps>
         <NombrePaciente>string</NombrePaciente>
         <ApellidoPaterno>string</ApellidoPaterno>
         <ApellidoMaterno>string</ApellidoMaterno>
         <Sexo>int</Sexo>
         <FechaNacimiento>int</FechaNacimiento>
         <Prevision>int</Prevision>
         <Direccion>string</Direccion>
         <Comuna>int</Comuna>
         <TelefonoFijo>string</TelefonoFijo>
         <TelefonoMovil>string</TelefonoMovil>
         <Email>int</Email>
         <DiagCie10>string</DiagCie10>
         <OtroDiagnostico>string</OtroDiagnostico>
         <AltaClinica>int</AltaClinica>
         <MotivoAltaClinica>int</MotivoAltaClinica>
         <ContinuaControl>int</ContinuaControl>
         <LugarControl>int</LugarControl>
         <CodespAtencion>string</CodespAtencion>
         <EstablecimientoOtorga>int</EstablecimientoOtorga>
         <EstablecimientoOrigen>int</EstablecimientoOrigen>
         <Indicaciones>string</Indicaciones>
         <RunProfesional>int</RunProfesional>
         <DvProfesional>string</DvProfesional>
         <NombreProfesional>string</NombreProfesional>
         <FechaContraReferencia>string</FechaContraReferencia>
         <Pertinencia>int</Pertinencia>
         <MotivoPertinencia>int</MotivoPertinencia>
         <DescMotivoNoPertinencia>string</DescMotivoNoPertinencia>
         <CodSubEspecialidadInterna>string</CodSubEspecialidadInterna>
         <TipoContraReferencia>int</TipoContraReferencia>
         <Proveedor>int</Proveedor>
       </objContraReferencia>
     </EnviarContrareferencia>
  </soap:Body>
</soap:Envelope>
HTTP/1.1 200 OK
Content-Type: text/xml; charset=utf-8
Content-Length: length
```
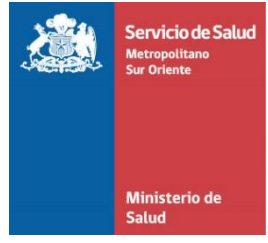

#### **Respuesta:**

```
<?xml version="1.0" encoding="utf-8"?>
<soap:Envelope xmlns:xsi="http://www.w3.org/2001/XMLSchema-instance" 
xmlns:xsd="http://www.w3.org/2001/XMLSchema" 
"http://schemas.xmlsoap.org/soap/envelope/">
 <soap:Body>
    <EnviarContrareferenciaResponse xmlns="http://tempuri.org/">
      <EnviarContrareferenciaResult>
        <Respuesta>
          <Codmensaje>int</Codmensaje>
          <DescripcionMensaje>string</DescripcionMensaje>
        </Respuesta>
        <Respuesta>
          <Codmensaje>int</Codmensaje>
          <DescripcionMensaje>string</DescripcionMensaje>
        </Respuesta>
      </EnviarContrareferenciaResult>
    </EnviarContrareferenciaResponse>
  </soap:Body>
</soap:Envelope>
```
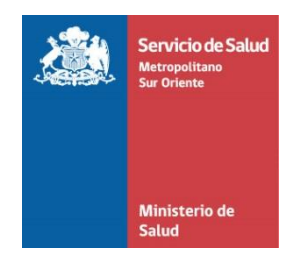

#### **Respuesta errores:**

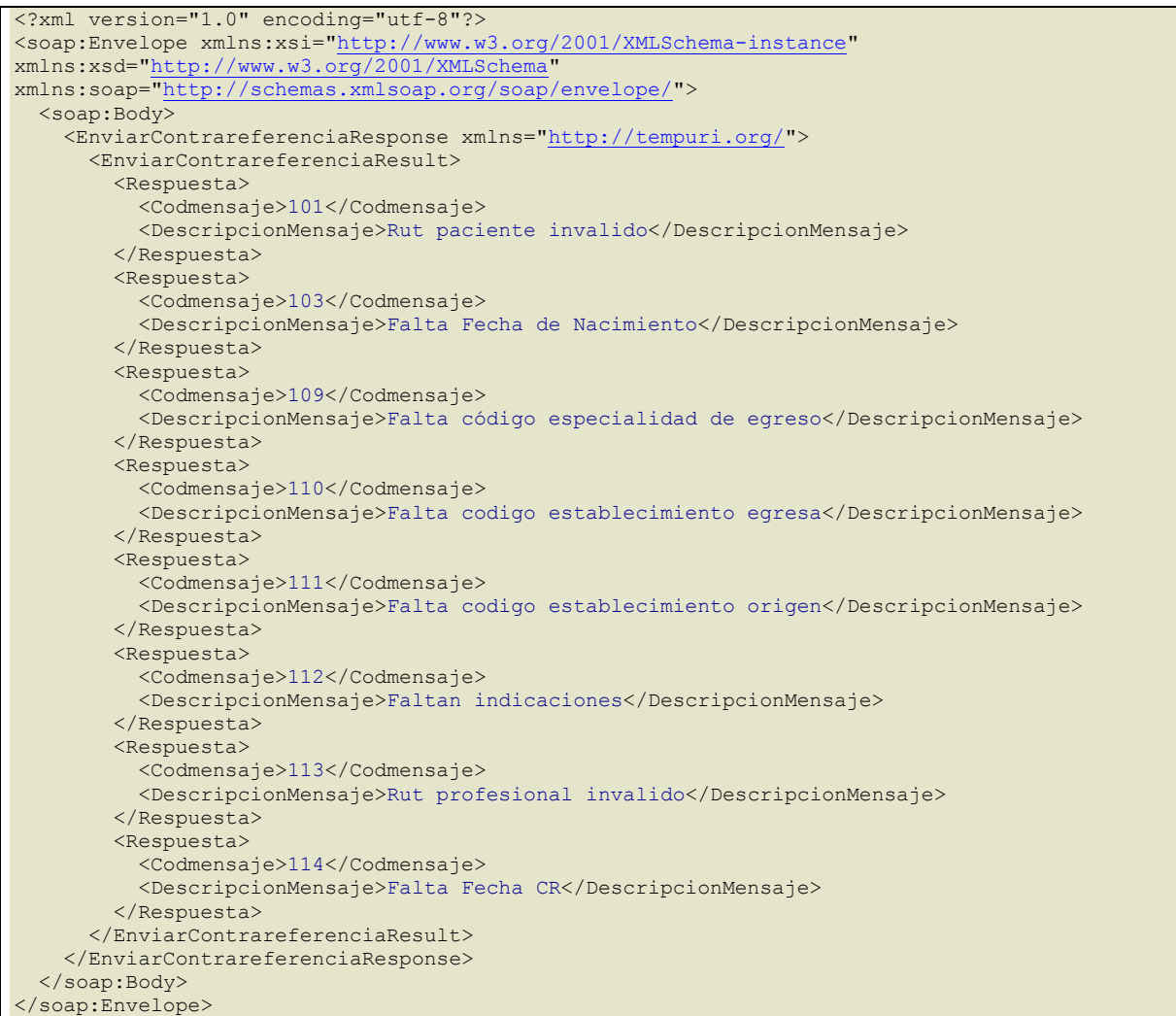

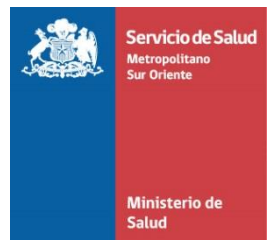

# <span id="page-6-0"></span>**3. Tipos de Datos:**

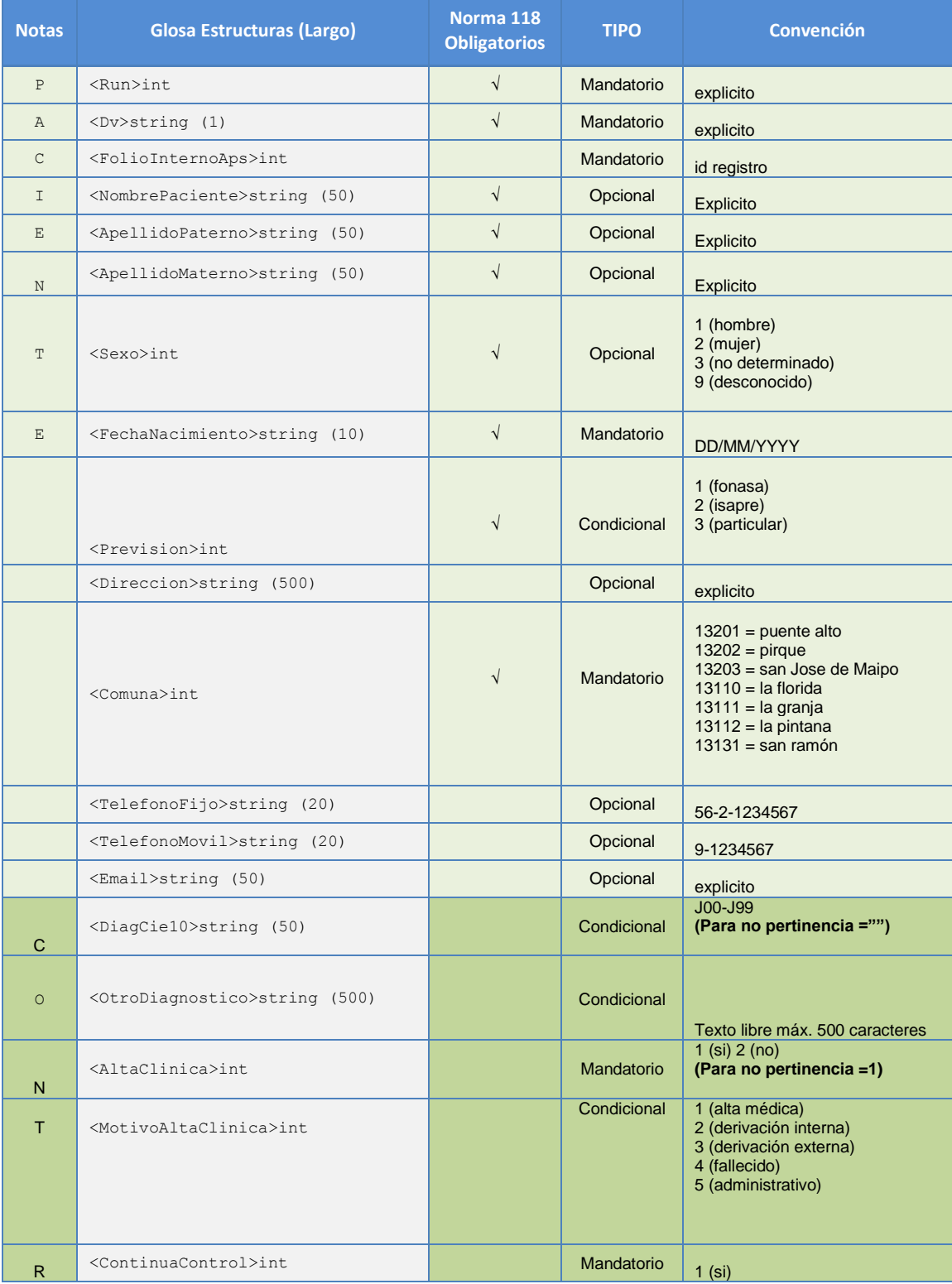

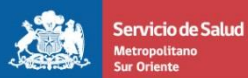

Ministerio de<br>Salud

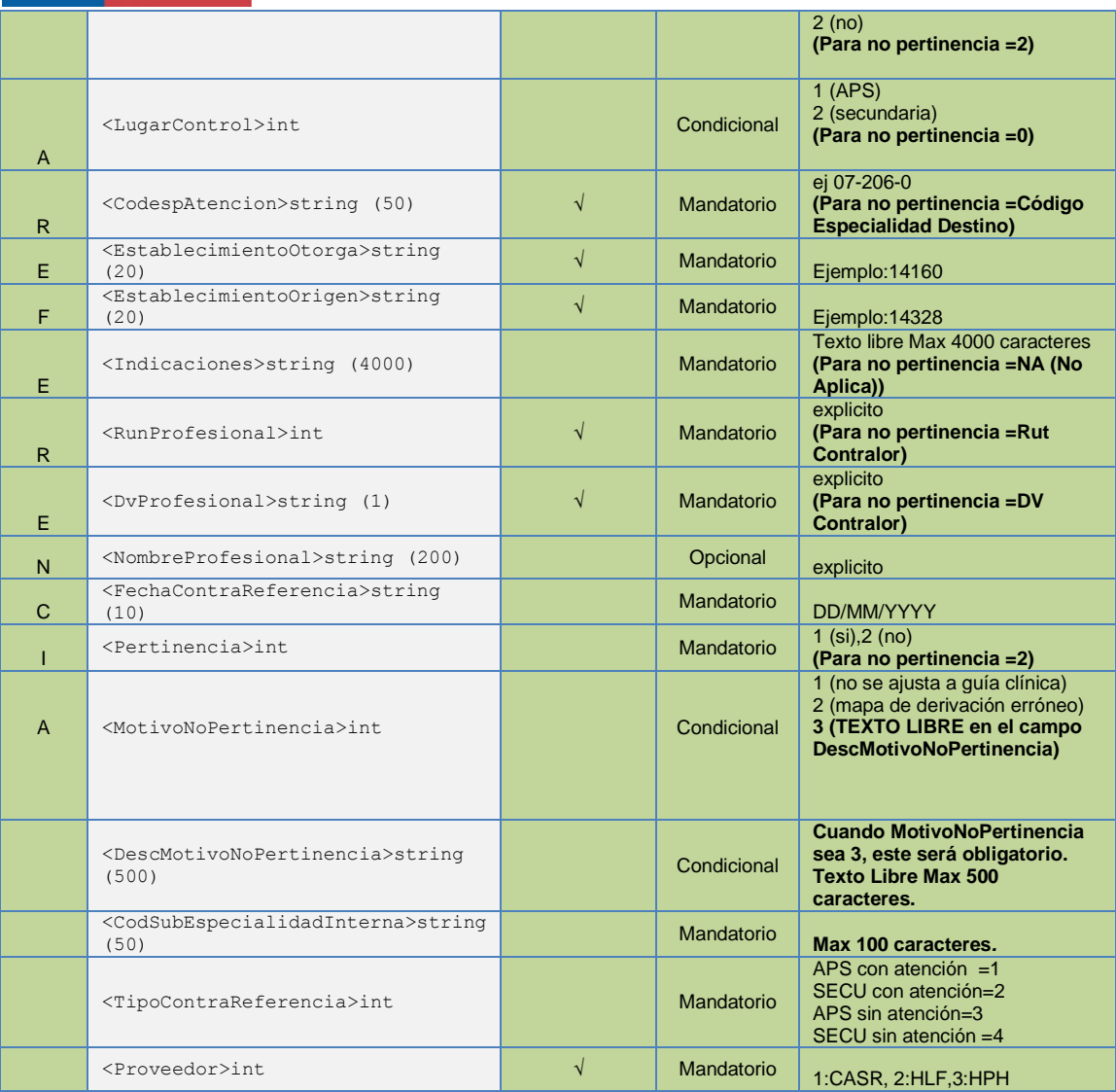

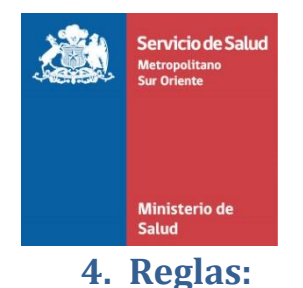

#### <span id="page-8-0"></span>**Campos Mandatorios**

Se define campos mandatorios a todos los campos que deberá enviar el agente consumidor del WS para un correcto registro.

#### **Campos Condicionales**

Se define campos condicionales a todos los campos (heredados o hijos) que deberán completarse dadas ciertas combinaciones de los campos padre ejemplo: si seleccionamos Alta SI, entonces motivo del alta será obligatorio.

#### **Campos Opcionales**

Se define campos opcionales a los campos que no alteran el registro ya que los datos mandatorios son claves a nivel de registro.

#### **Regla Alta Médica**

Si define AltaMedica=SI, el campo MotivoAltaClinica será obligatorio especificando algún motivo asociado del alta.

#### **Regla Continúa Control**

Si define ContinuaControl=SI, el campo LugarControl será obligatorio especificando el lugar del control.

**Nota:** Se Puede dar de Alta Médica y además indicar Lugar de Control en APS.

#### **Regla Pertinencia**

Si define Pertinencia=NO, el campo MotivoNoPertinencia será obligatorio especificando el motivo de la no pertinencia. Para el motivo de no pertinencia número 3 "Texto Libre", debe ingresar los motivos de éste en el campo **DescMotivoNoPertinencia,** ademas agregar el código interno de la subespecialidad en el campo **CodSubEspecialidadInterna.**

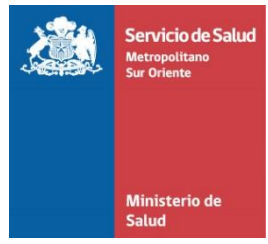

## <span id="page-9-0"></span>**5. Codificación de Errores**

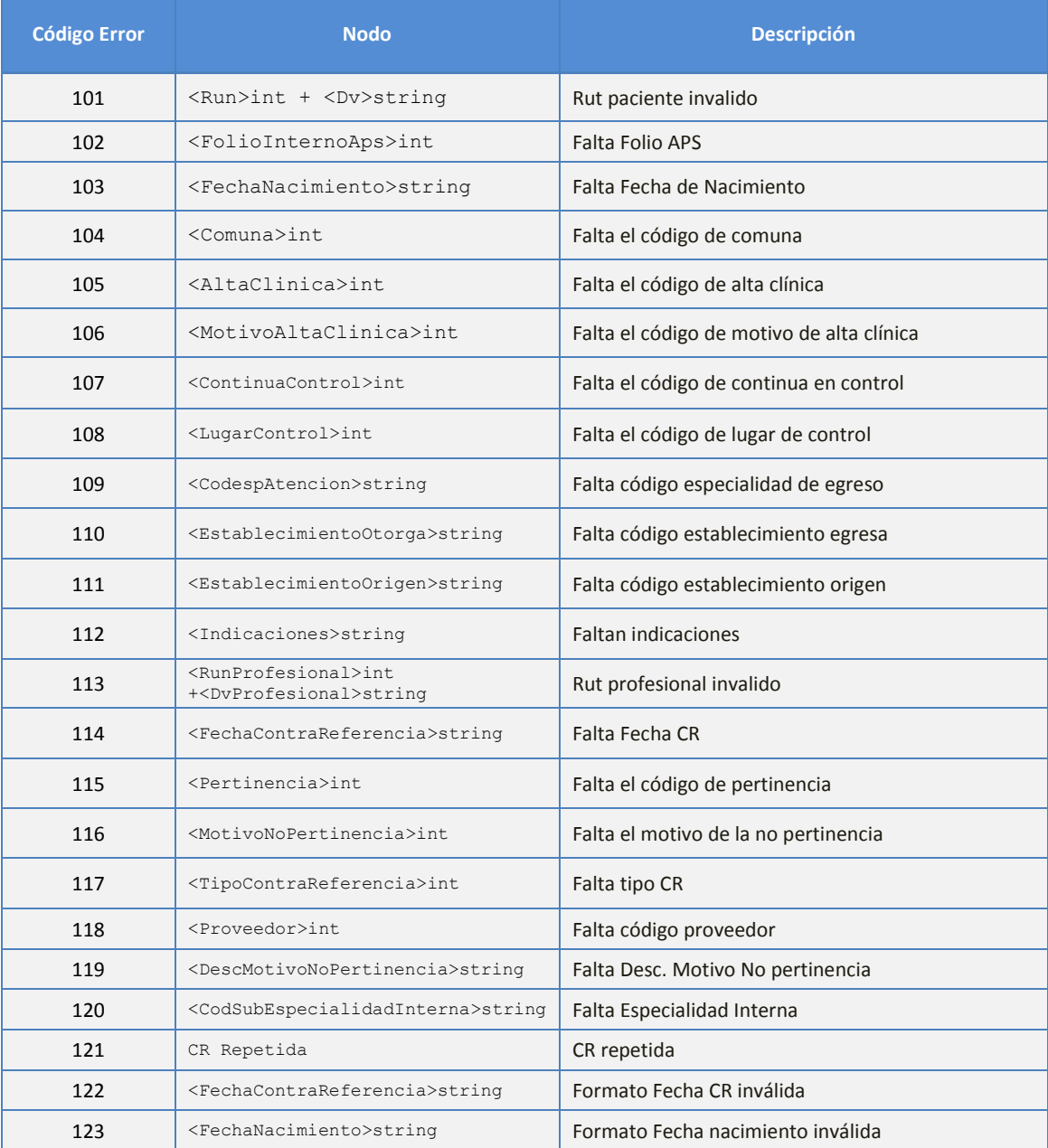